- 13 ISBN 9787302193296
- 10 ISBN 7302193290

出版时间:2009-5

 $(2009-05)$ 

页数:193

版权说明:本站所提供下载的PDF图书仅提供预览和简介以及在线试读,请支持正版图书。

www.tushu000.com

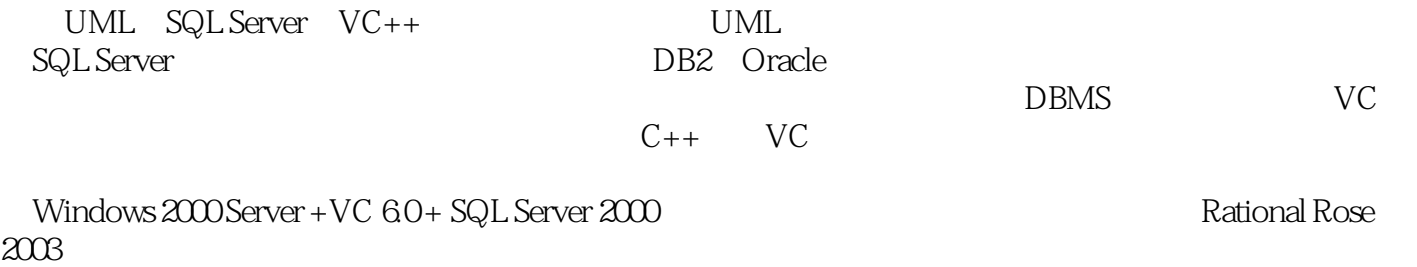

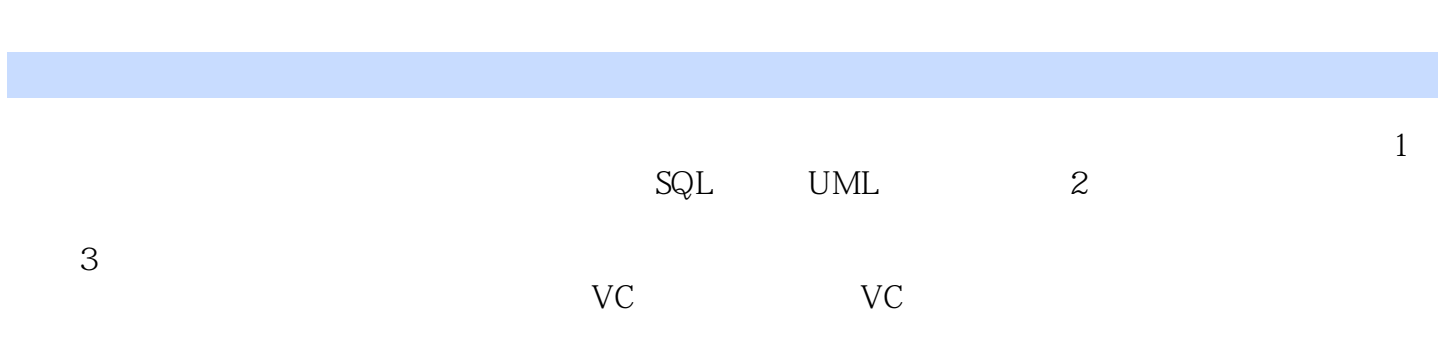

 $1$  1 21.1  $21.1$   $21.1.2$   $31.1.3$ 41.2 51.2.1 51.2.2 51.2.2 51.2.3  $61.24$   $72$  SQL  $82.1$   $82.2$   $92.21$ **92.2.2 102.2.3 102.2.4 102.2.4** 112.2.5 112.2.6  $122.27$   $132.2.8$   $152.2.9$  $162.210$   $172.3$   $212.31$   $222.32$   $232.33$  $232.34$   $242.35$   $252.36$   $252.37$ 262.3.8 262.4 272.4.1 272.4.2 GROUPBY HAVING282.4.3 COMPUTE COMPUTEBY312.5 322.5.1 332.5.2 332.5.3 342.5.4 352.5.5 362.6 382.6.1 392.6.2 392.6.3 SELECT  $402.64$   $402.65$   $422.7$   $432.8$   $432.9$ 442.9.1 442.9.2 462.9.3 473 UML 493.1 UML 493.1.1 UML 493.1.2 UML 5 493.2 UML 503.2.1 503.2.2 52 2  $4 \longrightarrow$  584.1 584.2 594.3  $604.4$   $714.5$   $72.5$   $\qquad \qquad -2$   $745.1$  $745.1.1$   $755.1.2$   $765.1.3$   $775.1.4$   $795.1.5$  $805.1.6$   $825.1.7$   $825.1.8$   $835.1.9$ 835.1.1 0 845.2 855.2.1 855.2.2 855.2.3 855.2.3  $865.24$   $875.25$   $876$   $\qquad$   $\qquad$  $896.2$   $906.3$   $906.31$  E-R $906.32$   $91.3$   $7$  $\sim 967.1$   $\sim 967.1.1$   $\sim 967.1.2$  Transact-SQL  $997.2$  1007.2.1  $1007.2.2$   $1027.3$   $103.8$ 1068.1 1068.2 1108.2.1 ADOData 1108.2.2 DataGrid 1128.2.3 DataCombo DataList 1138.3 1148.3.1 1148.3.2 1148.3.2 1158.4 1178.4.1 ADOConn 1178.4.2 ADOConn 1178.4 decompt 1178.4.1 ADOConn 1178.4.2 ADOConn<br>1178.4.3 ADOConn 1188.5 1218.5.1 CUser 1228.5.2 Policy CUser 1228.5.3 CUser 1238.5.4 1278.5.5<br>1238.5.6 1338.5.7 1338.5.7 1358.6  $1288.56$   $1338.57$   $1358.6$ 1368.7 1398.7.1 1398.7.2 1468.7.3  $1488.7.4$   $1538.7.5$   $1548.8$  $1548.81$   $1558.82$   $1698.83$ 173 1 SQLServer 179 2 187 194

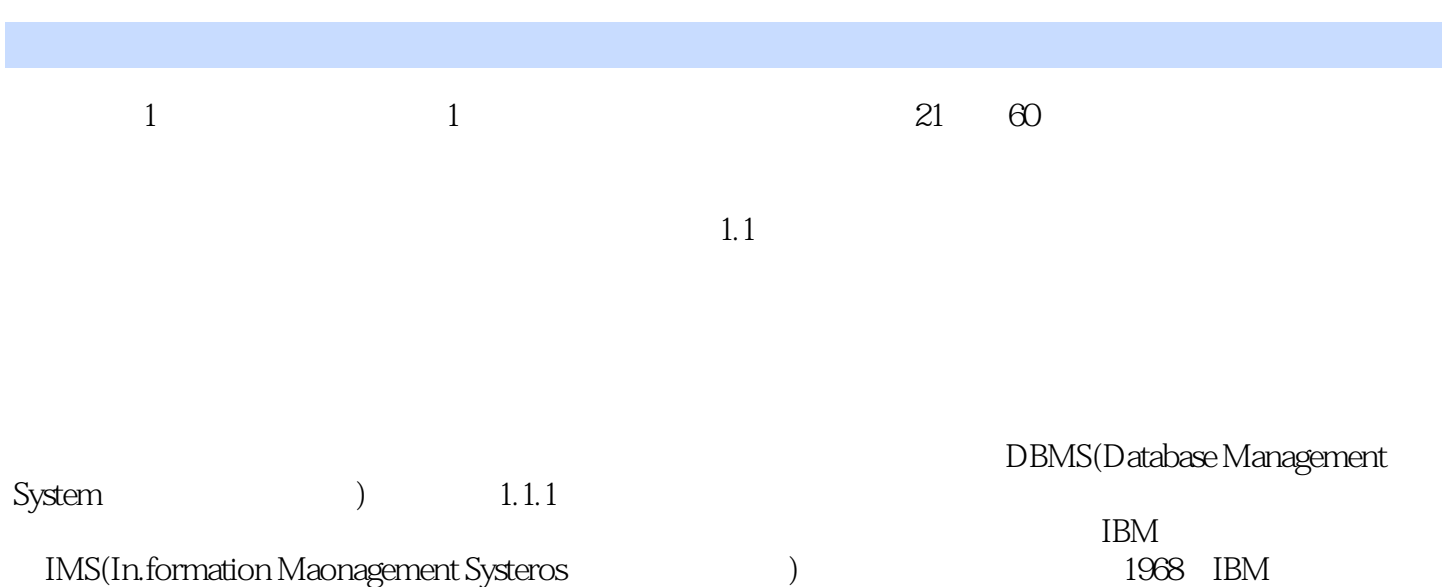

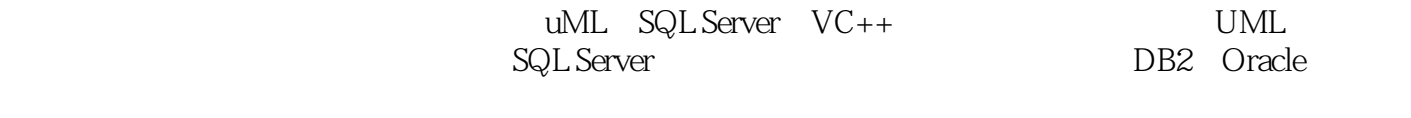

 $N$ irl $200$ 

 $DBMS$   $VC++$   $CC++$  $VC++$ 

Server+VC6.0+SQL Server 2000

本站所提供下载的PDF图书仅提供预览和简介,请支持正版图书。

:www.tushu000.com